## Les différents quartiers et leurs fonctions :

**Objectifs :**

- Utiliser Google Earth pour visualiser et décrire les différents quartiers du centre ville.
- Représenter par un schéma de synthèse les quartiers d'une métropole selon leurs fonctions.

## **Exercice 1 :** *Identifier les limites de l'unité urbaine de Genève* **Ouvre l'application Google earth sur ton iPad puis renseigne Genève**

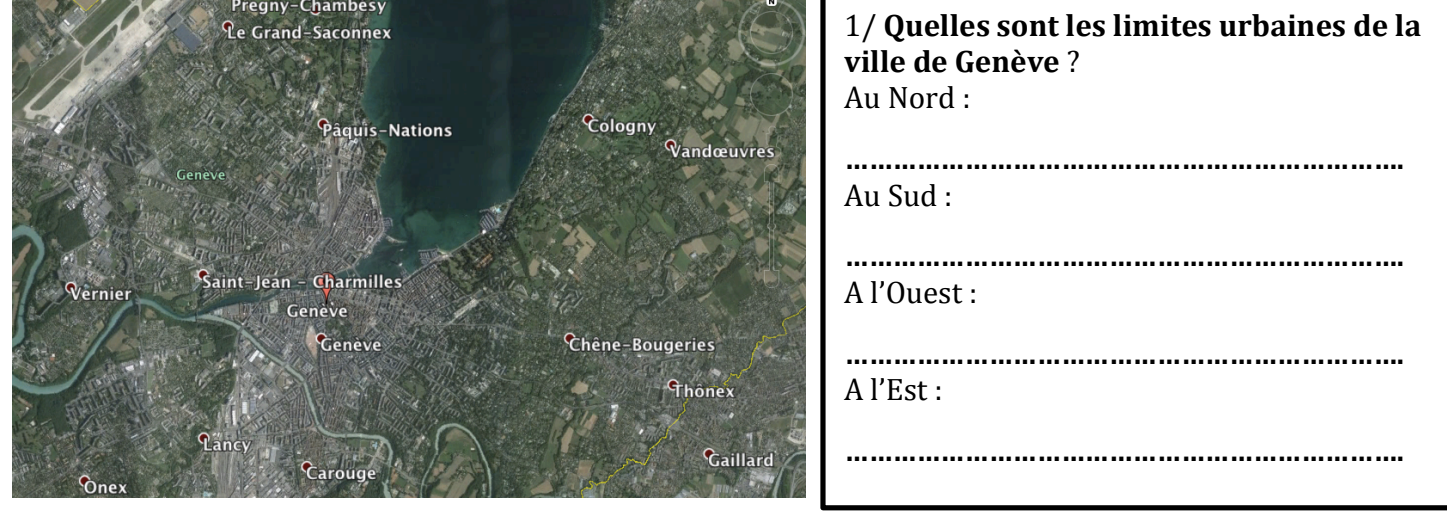

## **Exercice 2 :** *Le centre historique*

n **Coche l'option** *visite touristique* **pour visualiser la ville en 3d puis le zoom pour découvrir le centre** 

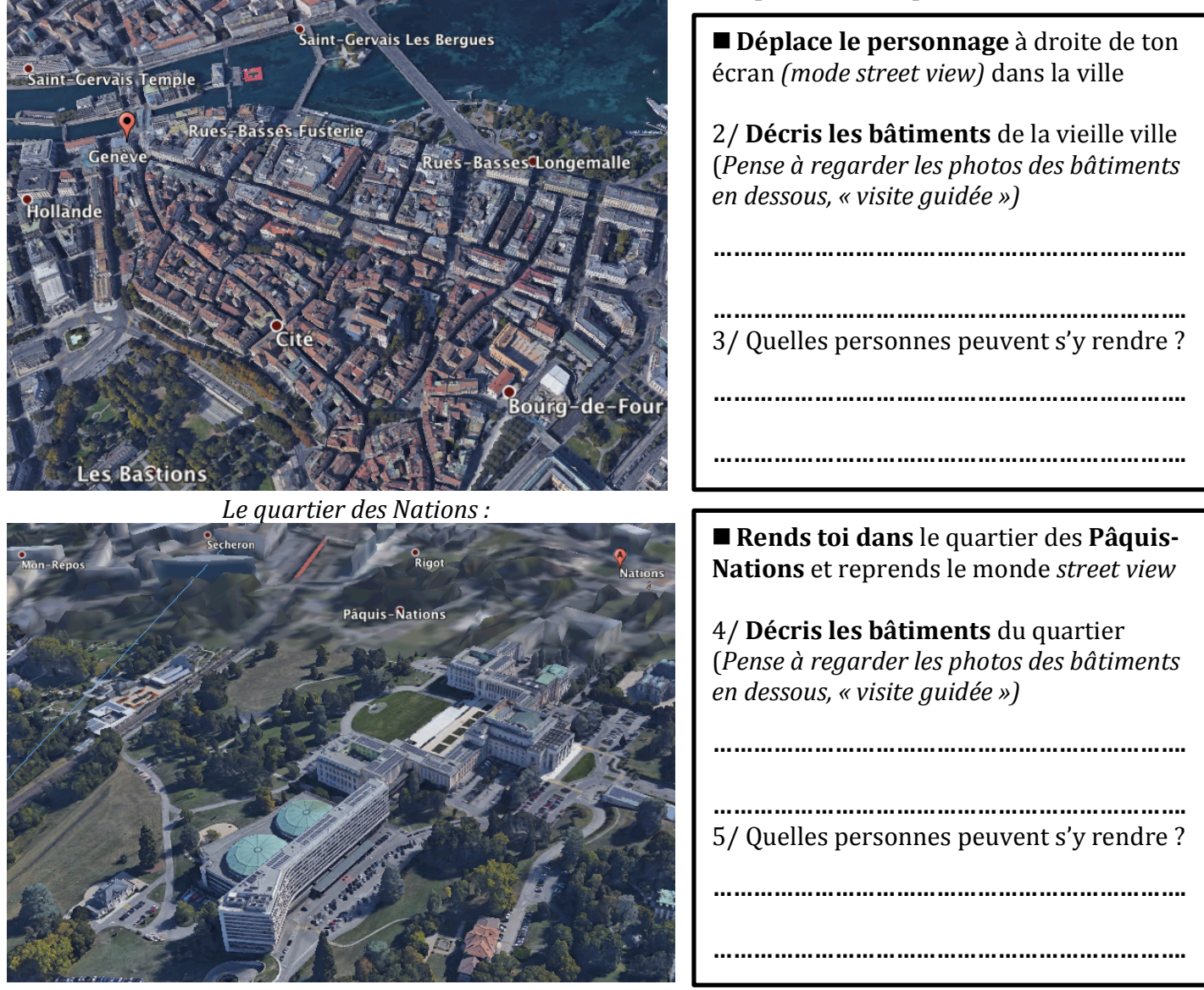

■ **Rends toi dans** le quartier **Plainpalais** et reprends le monde *street view* 6/ **Décris les bâtiments** du quartier (*Pense à regarder les photos des bâtiments en dessous, « visite quidée »)* Centre-Plainpalais-Acacias **…………………………………………………………….** aint-François **…………………………………………………………….** 7/ Quelles personnes peuvent s'y rendre? **…………………………………………………………….** opital **…………………………………………………………….** *Le quartier des eaux vives:* ■ **Rends toi dans** le quartier **eaux vives** et argonnant reprends le monde *street view* Les Vollande 8/ **Décris les bâtiments** du quartier (*Pense à regarder les photos des bâtiments*  Eaux-Vives Les Eaux-Vives Cases *en dessous, « visite guidée »)* **……………………………………………………………. …………………………………………………………….** Belmont 9/ Quelles personnes peuvent s'y rendre? **……………………………………………………………. …………………………………………………………….**

*Le quartier Plainpalais:*

*G. Buatois, Collège du Léman, Genève, Suisse, 2015/2016*

**Bilan** : Schématise la ville de Genève en indiquant les fonctions principales des différents quartiers

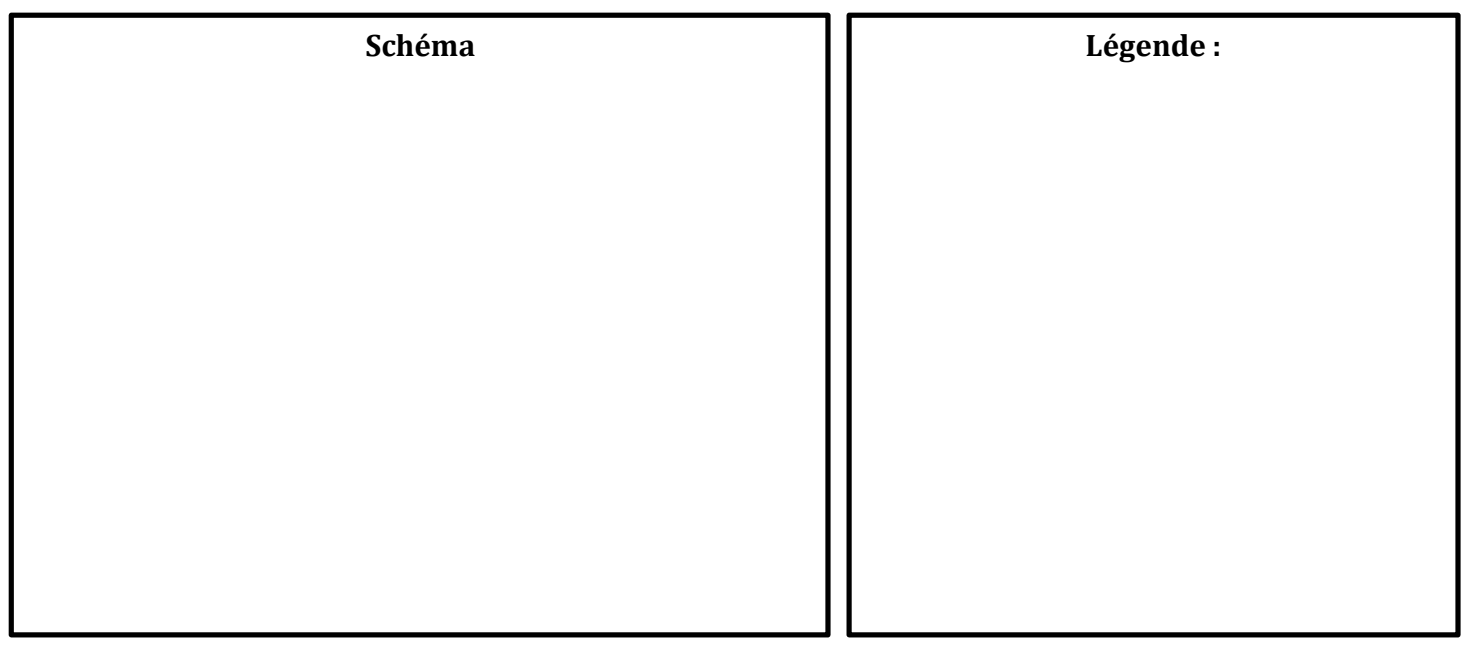